**Mendeley Desktop Keygen Free Download**

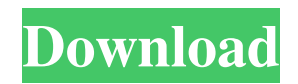

### **Mendeley Desktop Crack+**

The ultimate Mendeley desktop client is here. Get the best of paper, research, writing and data analysis in a single application. With the Mendeley Desktop Client, you will stay productive and effective for life. Mendeley Desktop is a reference manager that transforms paper into data and data into knowledge. 1) Create notes for each paper and print it 2) Search papers and lists 3) Collaborate with peers and groups 4) Customize the client to add academic feeds 5) Track paper publications 6) Manage PDF downloads 7) Share papers and lists 8) Find and cite sources from the Web 9) Import and export papers 10) Export paper for others 11) Get paper statistics 12) Manage PDFs 13) Download papers 14) View all citations of papers and lists 15) View of detailed citations of other users 16) Browse PDFs or books 17) Manage and share files 18) Set a password for your desktop 19) Import collections 20) Import documents from the cloud 21) Manage group memberships 22) Add and remove documents and folders from collections 23) View PDF collections 24) Create new collections 25) Export collections 26) Print PDFs 27) Export PDFs 28) Import acknowledgements and share notes 29) Manage acknowledgements and share notes 30) Manage groups 31) Manage downloads 32) Manage PDF version BEST SCIENCE BOOKS Undoubtedly, scientists are the most active people in the world. They are incredibly busy in the process of completing their project. These projects include research, project reports, scientific essays, manuscript reviews, and many other projects. There are a lot of science books which have become a part of their daily reading. Here are a few of the best science books that will facilitate and enrich your knowledge. 1. Elements of Scientific Discovery Through this book, you can explore the different stages of the scientific process. In this process, the concept of cause and effect is described. The book also explains the three causes as well as the four causes. In addition, it teaches how to approach the problem to achieve success. The book also describes the three steps that should be taken to solve an issue. 2. How to Write and Present a Research Paper Your ultimate goal is to present your findings in a way that will attract others to your

# **Mendeley Desktop [2022-Latest]**

The Mendeley Desktop Cracked Accounts is an application that enables you to easily and more efficiently share and find documents, bookmarks and annotations. It works by synchronizing information stored on your computer with a central database of documents. - Create a single Mendeley account and get access to all files - Tag documents to keep the whole process simple - Search documents by author or category - Upload documents on Mendeley and enjoy the free 2GB storage space - Use your annotations to refer to other researchers' work - Export any saved documents to PDF or Word or create a bibliographyGet Social Sponsored Ads I was looking at the instructions for the big A and saw that they said to stack and glue together the square you wanted to use, and then to draw the lines with a white crayon. But the instructions also said to cut out the pieces with a paper cutter. I don't see how you would cut out the piece with a paper cutter, then draw lines across the cut out piece. I used to do some level 3 classes with my son's kindergarten teacher at the local library, and she used to have crayons with sharp ends for drawing lines. I, too, wonder how you would cut the pattern with a paper cutter and then draw lines across the cut out pattern. I guess it could be done, but I think it would be a bit of a pain. Good luck with it.Q: Visual Studio 2015 - Cordova Reports Issue after update I've been trying to run my Ionic 1.2.1 app on the new Visual Studio 2015. It was working perfectly well before, but after the latest update when I try to build the project I'm getting errors like : Error: Command failed: build\: cordova\build.bat app\build Failed to run "build\: cordova\build.bat app\build" (error -2409):C:\Program Files (x86) odejs ode.exe: can't open 'C:\Program

Files (x86) odejs pm.cmd' and so on... Now I can't even run the platform explorer : Error: Command failed: node.exe -e "C:\Program Files (x86) odejs ode\_modules pm\bin pm-cli.js start" node.exe: nodemon: is not recognized as an internal or external command 09e8f5149f

### **Mendeley Desktop Crack**

Get all the essentials for researchers, writers, and students in one convenient application. The free app helps you explore online research on topics you're interested in, as well as build and manage professional bibliographies. In minutes, you can find thousands of research results, articles, blogs, and books – and create bookmarks and keep them all in one place. You can even stay connected with your social networks and open new tabs on just the click of a button. Publish your work from anywhere Mendeley Desktop is a cloud-based service, which means that you can access all your research from any device and sync it with your desktop so you always have the latest stuff at hand. Access a wide array of research papers Explore over 1,000,000 research papers, articles, blogs, and bookmarks in one easy-to-use interface. Organize your research Keep all your research in one place, and quickly insert citations into Word documents, WordPerfect files, HTML pages, or PDFs. Make notes on any of your articles, and keep an in-depth record of the sources you checked out. Publish your work Share your bibliography with people via email and social networks, and make sure your reputation is growing by keeping in touch with colleagues and friends. Import and export files Import paper files into Mendeley Desktop, and you can export research papers to PDF. This desktop application allows the syncing and downloading of text files. You can drag and drop files between folders, and you will instantly be able to access the files on all your devices. Conclusion If you're interested in taking your research to the next level, Mendeley Desktop can easily assist you in that process. The app is compatible with over 75 file types, provides easy navigation to 2 million articles, and allows you to share your research with other Mendeley users via its social network capabilities. What's New in This Release: - In addition to the desktop companion app, the Mendeley Web app is now supported - Share articles from Mendeley Desktop or Mendeley Web to Twitter, Facebook, Google+, LinkedIn and Tumblr - New user accounts are easier to create - Improved sign-in to Mendeley desktop and Mendeley Web - New feature for import of PDFs - Improved reliability on import of PDFs How many words is 6,500? 6,500,000? 6,500,000,

#### **What's New in the?**

Mendeley Desktop is a simple and powerful tool designed to help you do your research. It's a simple but powerful tool designed to help you do your research, make quick citations and generate bibliographies. It's the one-stop solution for all of your research needs. It is a reference manager. It allows you to record bibliographic information from the web, as well as to create customized bibliographies. Author: Mendeley Desktop Review by Airpush Software Mendeley Desktop is a comprehensive application designed to provide researchers and scientific writers with a means of publishing their work as well as searching for sources to base their studies on. This simple utility enables you track any research publication you might have made, but also to load files from the computer to your Mendeley account, providing you with 2GB of online storage space. Documents can also be imported from other popular software tools. Select a file to view identification info When adding a file, the program will automatically scan and display the title, author name and other identification details. This in turn allows other users to work with your material and name you as a reference in their papers. A lot of resourceful options Mendeley Desktop functions quite efficiently as a reference manager, enabling you to quote various writers and their work into your research, and use others' studies as a basis to further your own. It lets you browse through and draw from over 100 million documents, supporting the free expansion of knowledge across the Mendeley network. You can open countless PDFs in several tabs, and switch between them to compare

information. Create notes to export and print It is also possible to make annotations on each file that you can keep for yourself or share with others. In addition, when printing or exporting the PDFs, your notes will be transferred as well, so you can use them in your paper. Put together bibliographies with acknowledgements Moreover, this utility gives you the possibility to create or join groups of researchers in your field, encouraging collaboration with people all over the world by sharing and exchanging thoughts with like-minded individuals. Plus, bibliographies can be instantly generated and you have the opportunity to create seamless citations to acknowledge other researchers' work appropriately. Conclusion Taking everything into account, Mendeley Desktop is a great tool that can prove to be a reliable asset for researchers but also students who want to write their graduation

# **System Requirements For Mendeley Desktop:**

Preferably run on Windows 7, Vista, or XP. minimum resolution of 800x600 between 2-4 GB of hard disk space (for Dimensional Dice open source) 10GB free disk space on the hard drive OpenGL Shader Model 3.0 support the recommended minimum requirements are: Windows 7 or Vista, or Windows XP with DirectX 9 graphics card between 4-8 GB of hard disk space (for Dimensional Dice

Related links:

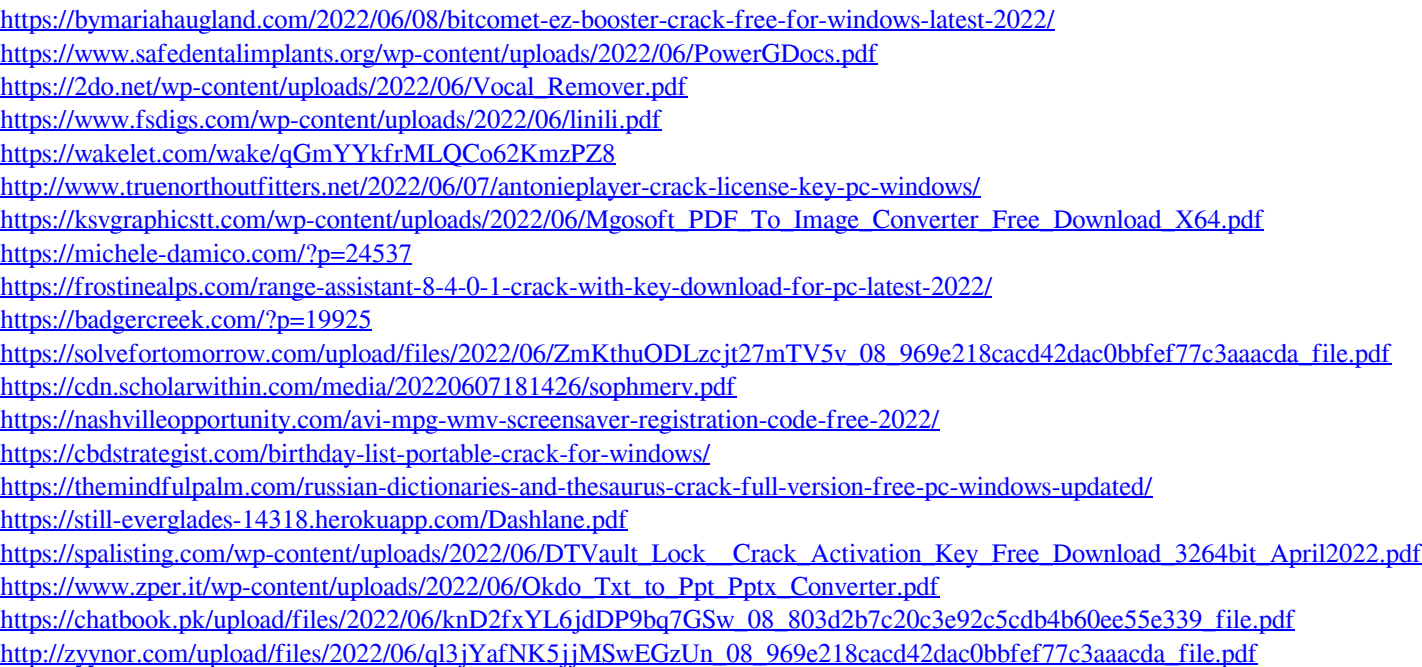